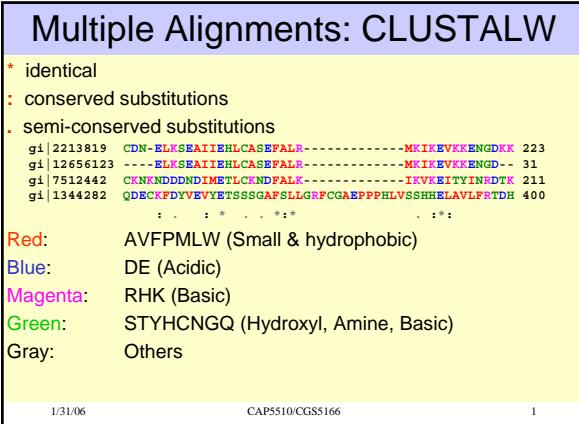

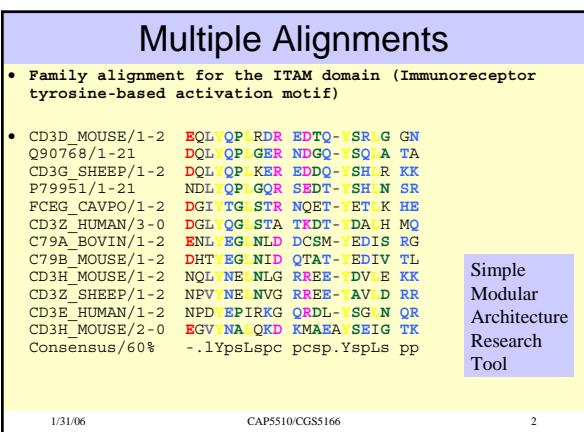

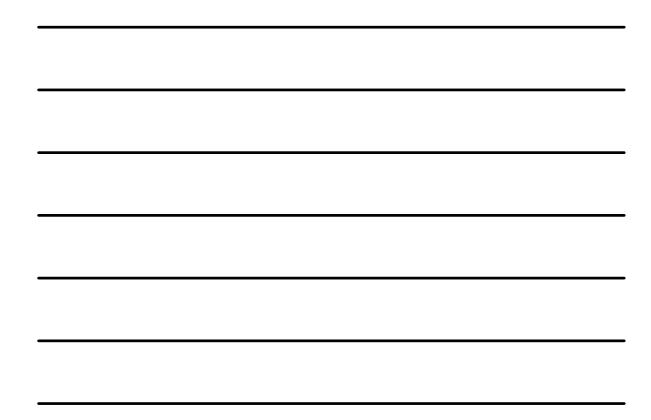

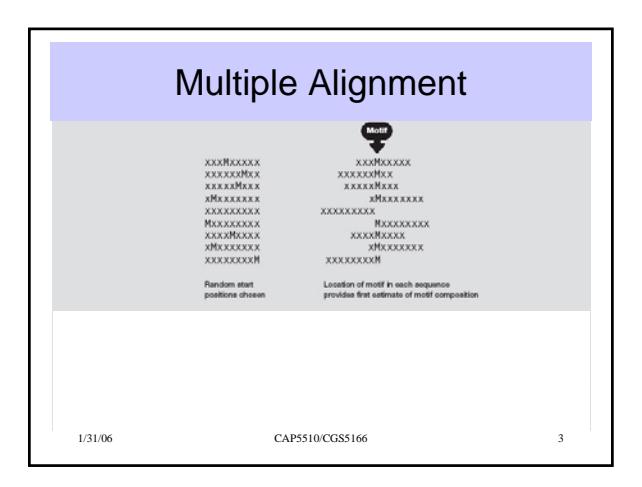

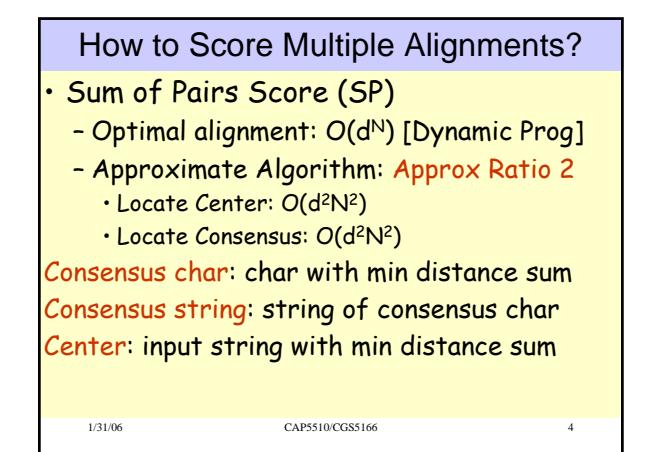

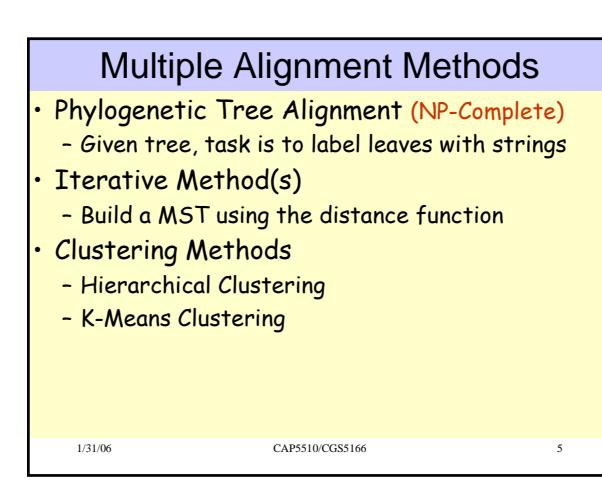

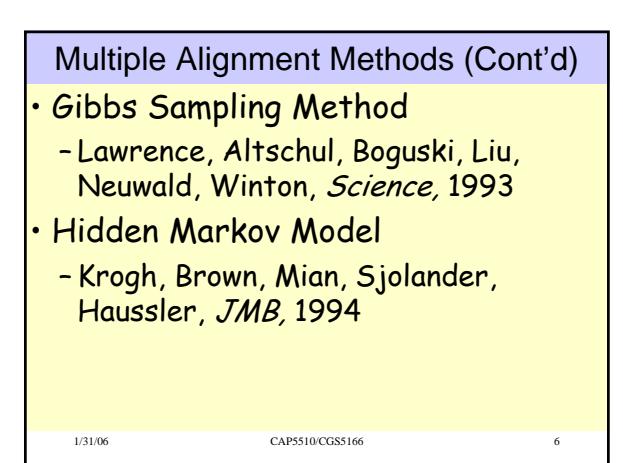

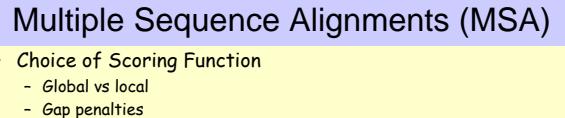

- Substitution matrices
- Incorporating other information
- Statistical Significance
- Computational Issues
	- Exact/heuristic/approximate algorithms for optimal MSA
	- Progressive/Iterative/DP
	- Iterative: Stochastic/Non-stochastic/Consistency-based

#### • Evaluating MSAs

- Choice of good test sets or benchmarks (BAliBASE)
- How to decide thresholds for good/bad alignments

1/31/06 CAP5510/CGS5166

Progressive MSA: CLUSTALW  $\begin{array}{ll} \hbox{GADTED DE LMT R-7 O2}\\ \hbox{GADTED DE FMT O1-}\cdots\\ \hbox{GADTED DE VBT R-1 O2}\\ \hbox{GADTED DE VBT R-1 O2} \end{array}$ GARTING THE LAST FA-T CAT<br>GARTING THE FAST CA-T ----<br>GARTING THE VANT PAST CAT THE FAT OUT QUIFFERD THE VEH PART OUT GANTELO THE FAST CAT GUNTELD THE LAST FAT CAT eces 1 and 2, ClustalW ied. In the initial al C. Notredame, Pharmacogenomics, **3**(1), 2002. 1/31/06 CAP5510/CGS5166 8

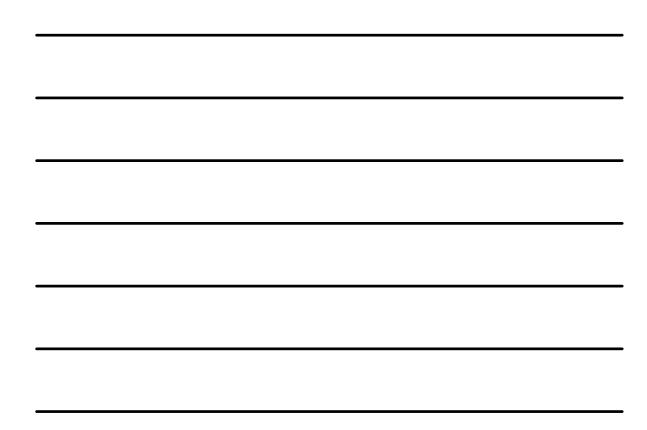

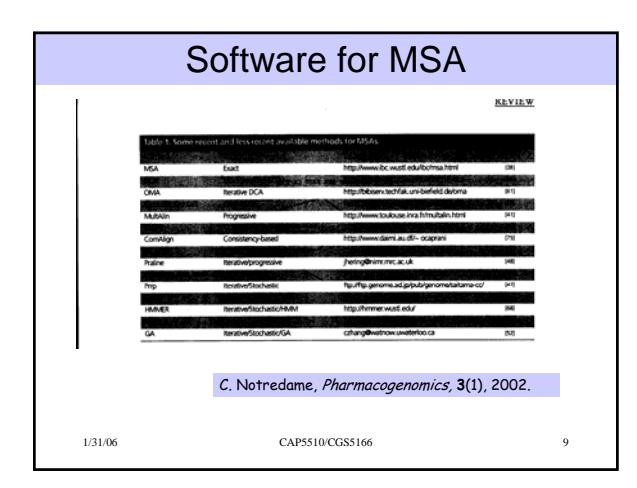

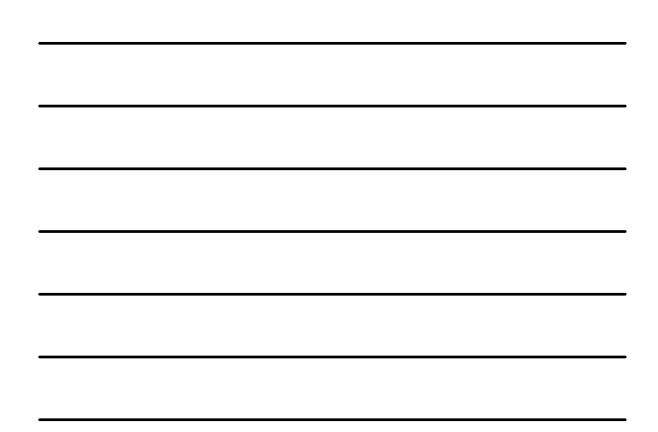

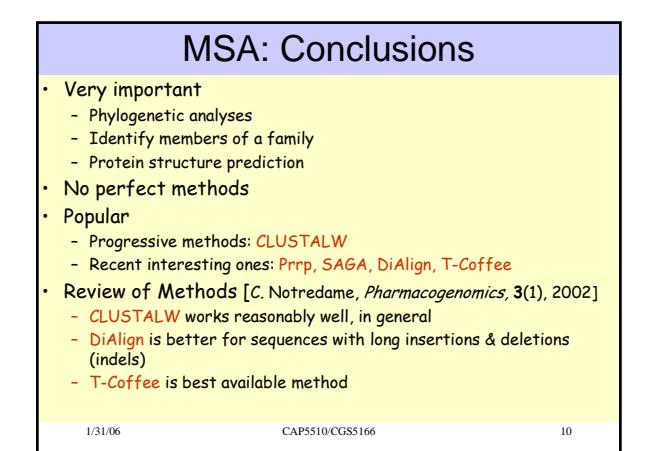

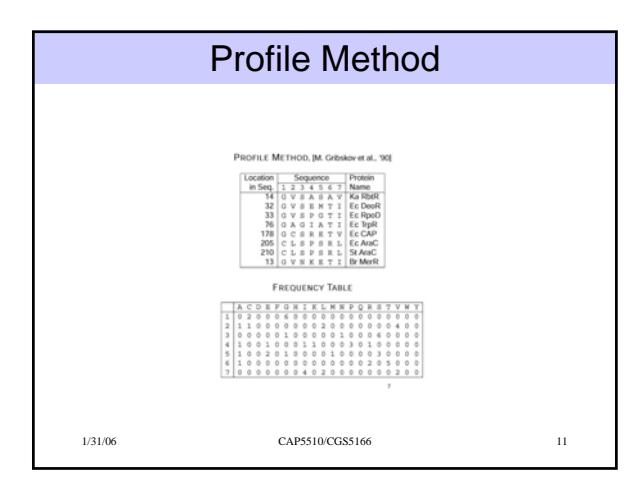

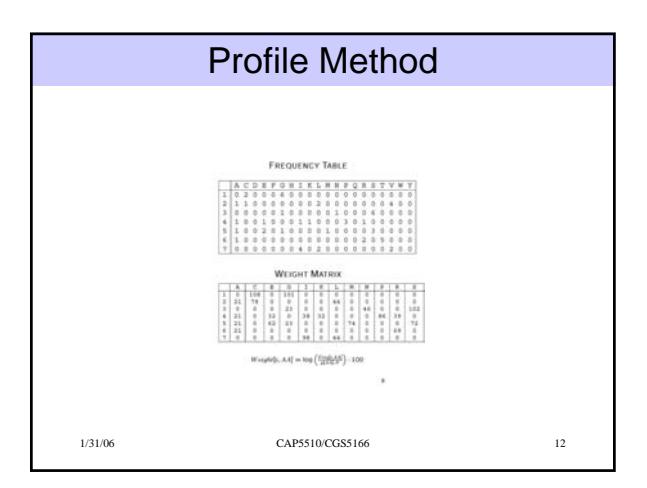

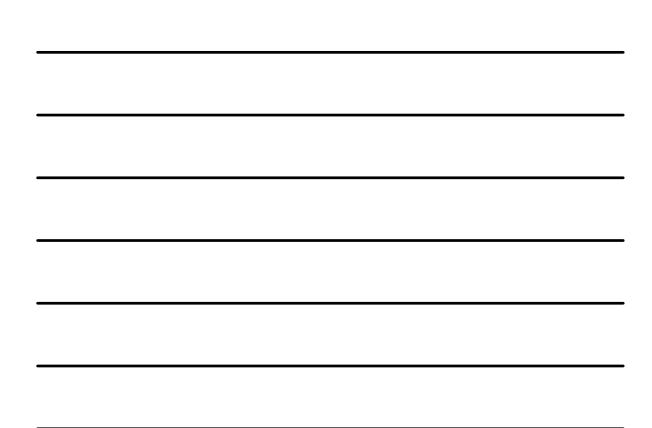

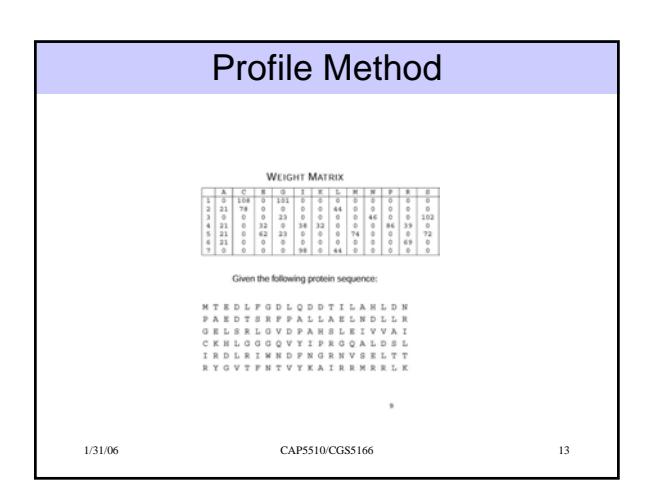

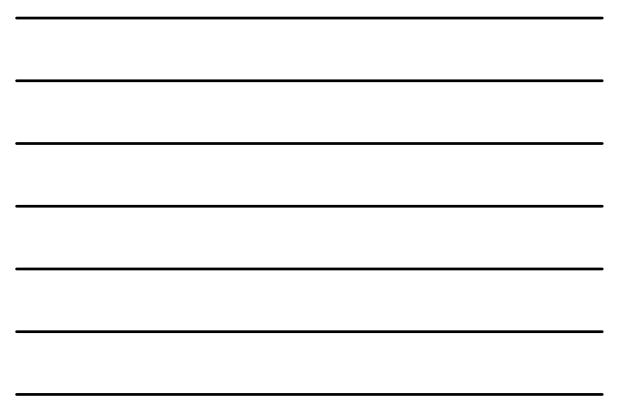

# CpG Islands

- Regions in DNA sequences with increased occurrences of substring "CG"
- Rare: typically C gets methylated and then mutated into a T.
- Often around promoter or "start" regions of genes

1/31/06 CAP5510/CGS5166 14

• Few hundred to a few thousand bases long

### Problem 1:

- Input: Small sequence S
- Output: Is S from a CpG island?
	- Build Markov models: M+ and M —

1/31/06 CAP5510/CGS5166 15

• Then compare

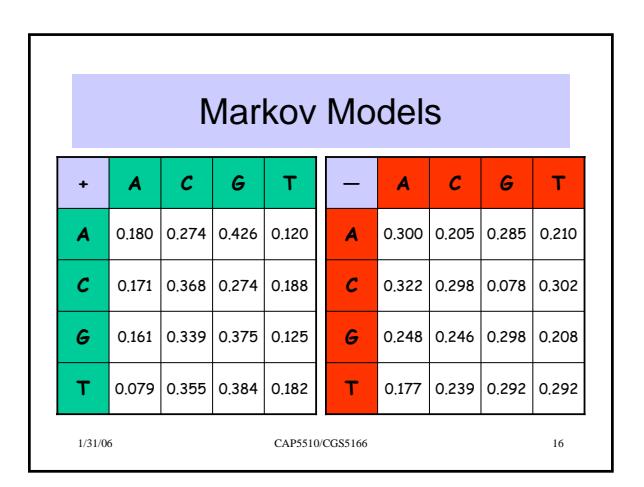

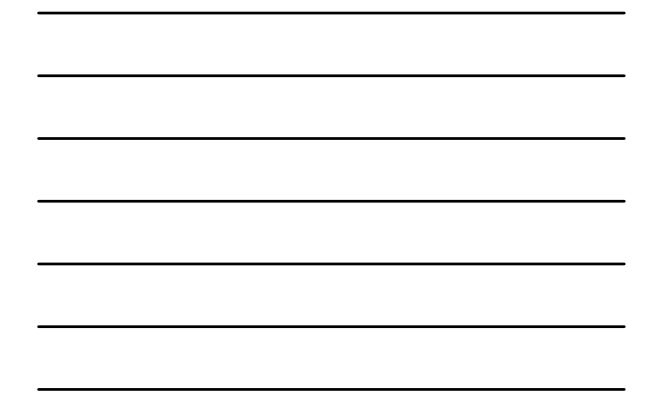

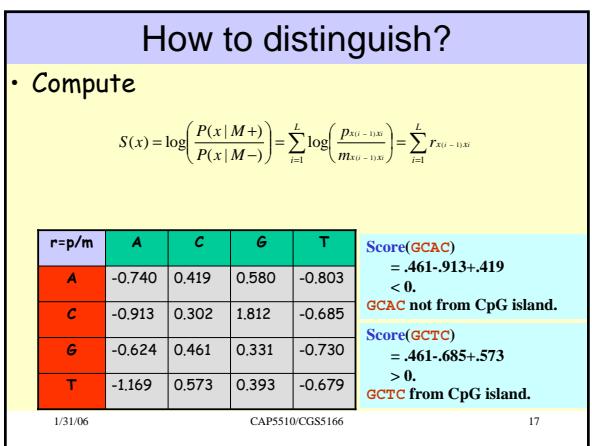

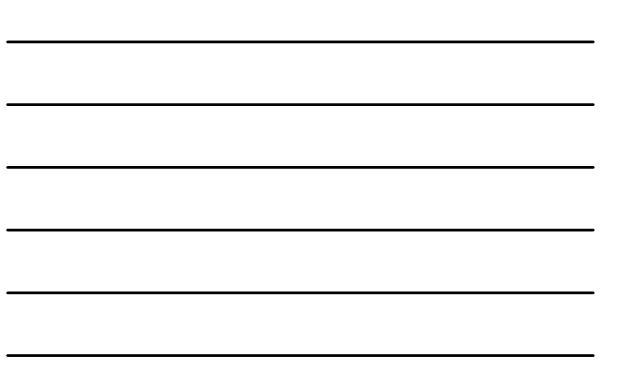

### Problem 1:

- Input: Small sequence S
- Output: Is S from a CpG island?
	- Build Markov Models: M+ & M-
	- Then compare

Problem 2:

- Input: Long sequence S
- Output: Identify the CpG islands in S.
	- Markov models are inadequate.
	- Need Hidden Markov Models.

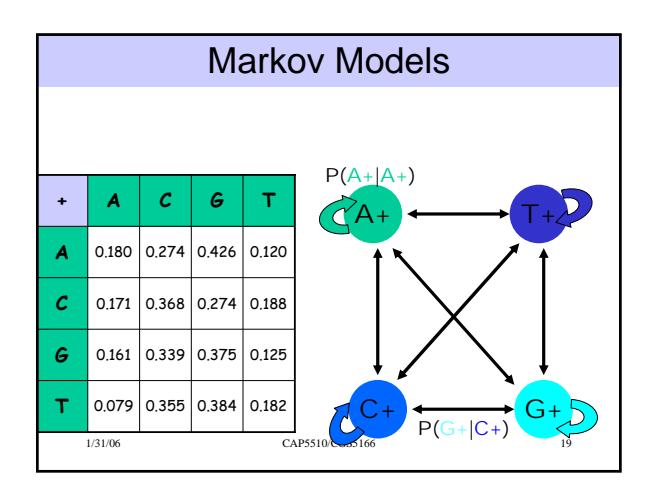

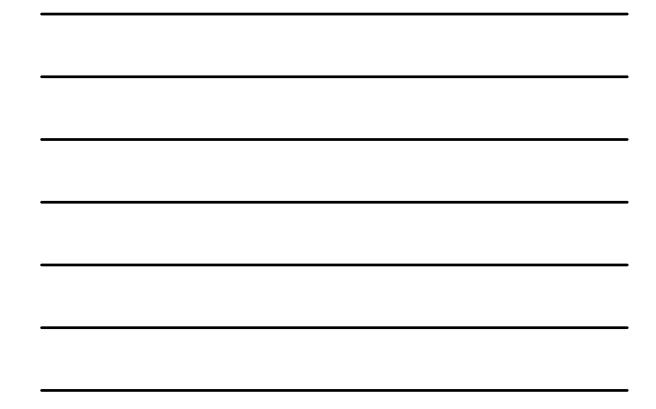

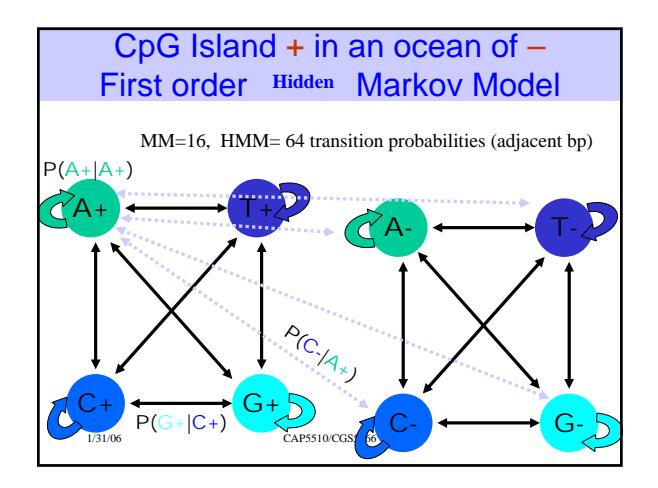

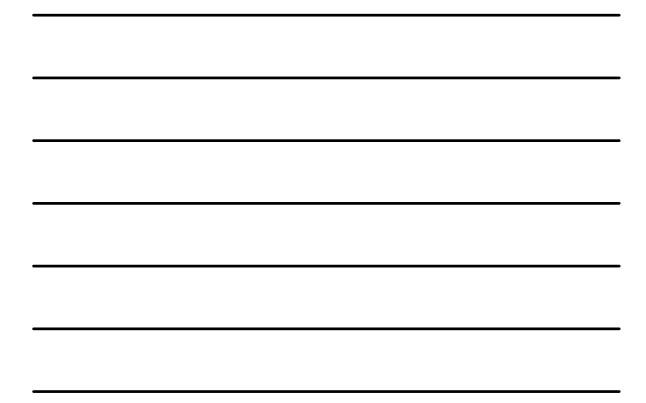

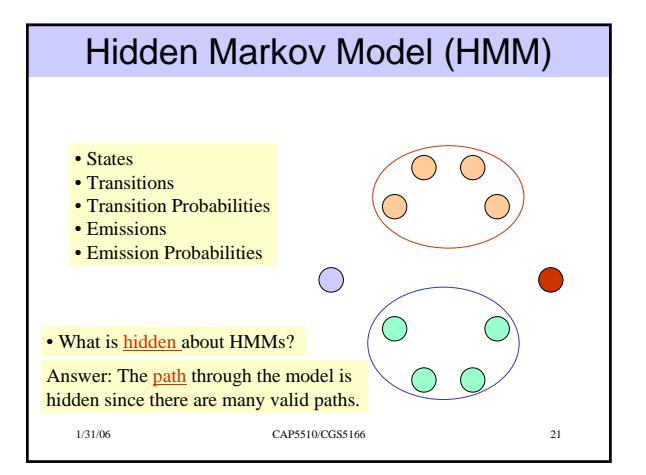

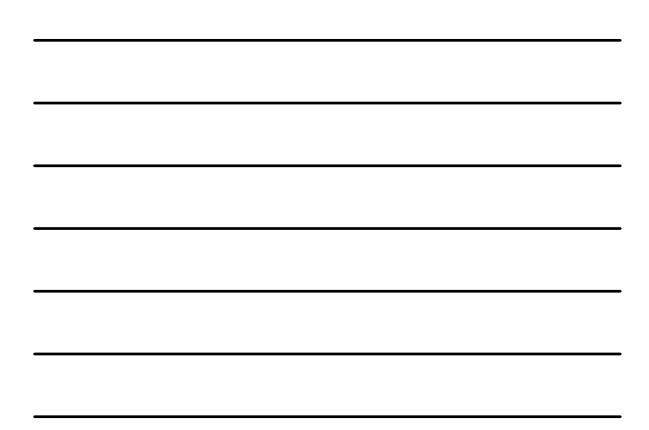

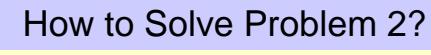

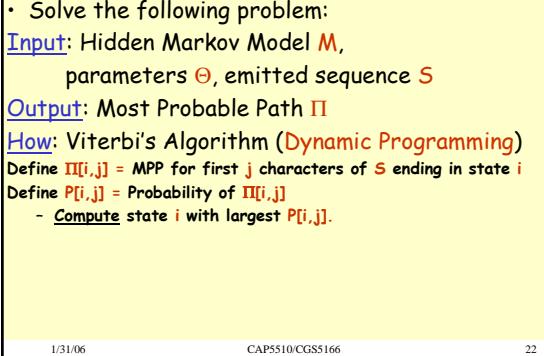

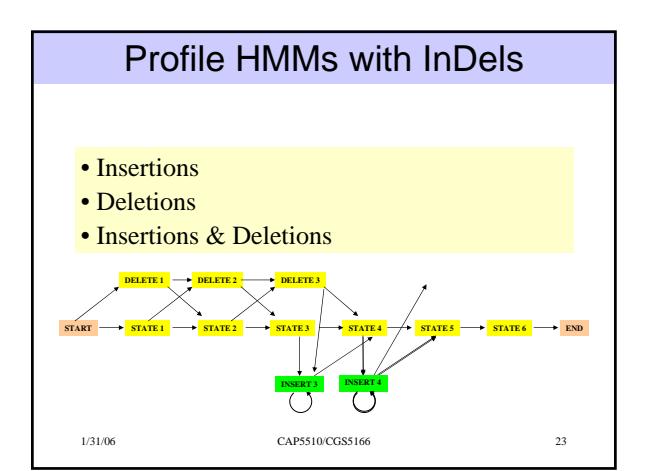

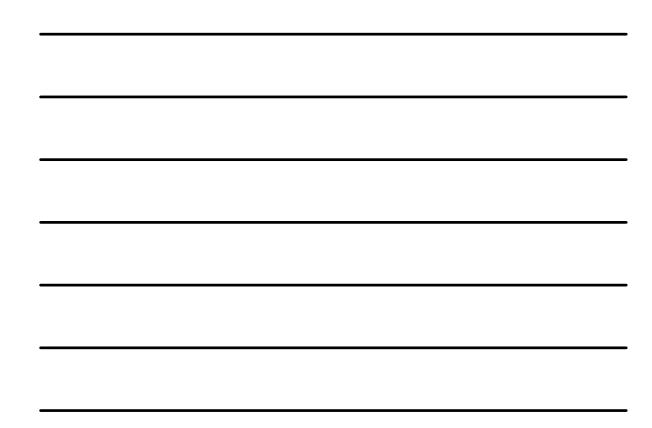

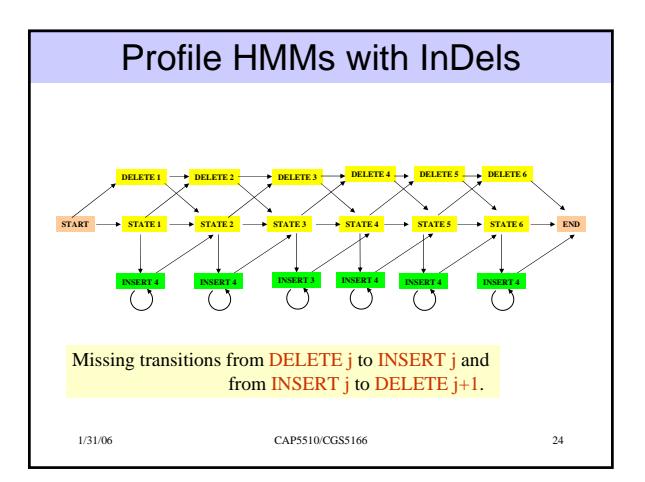

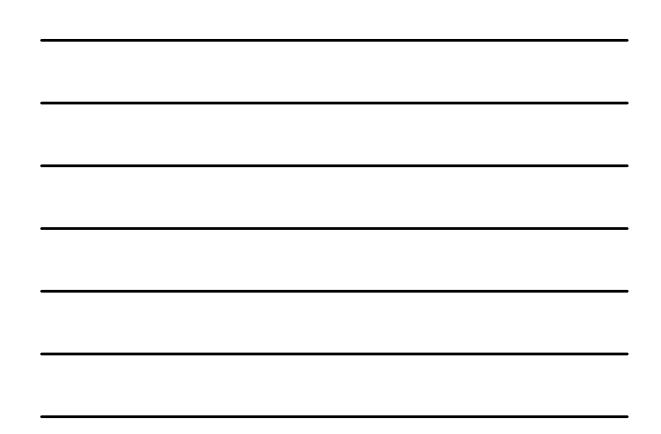

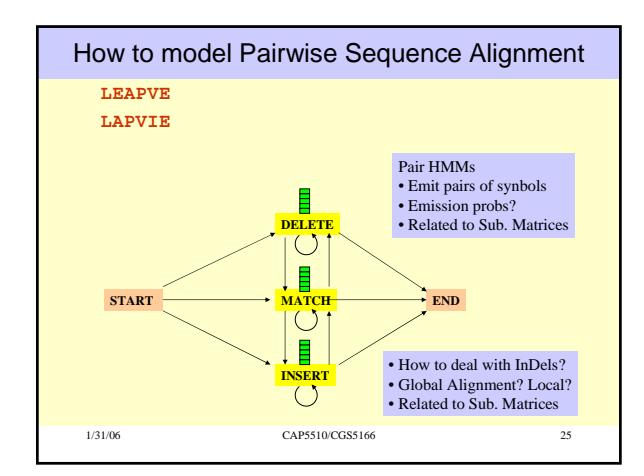

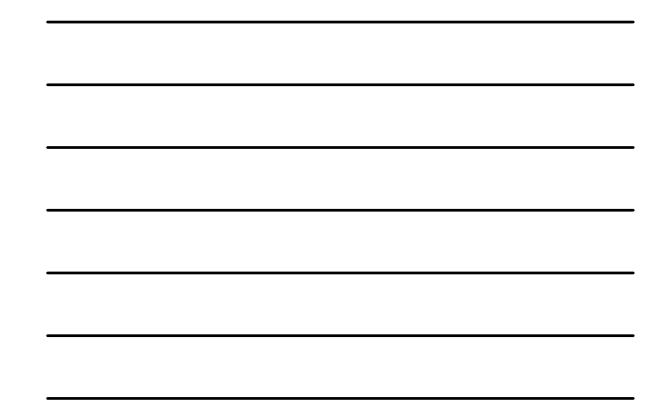

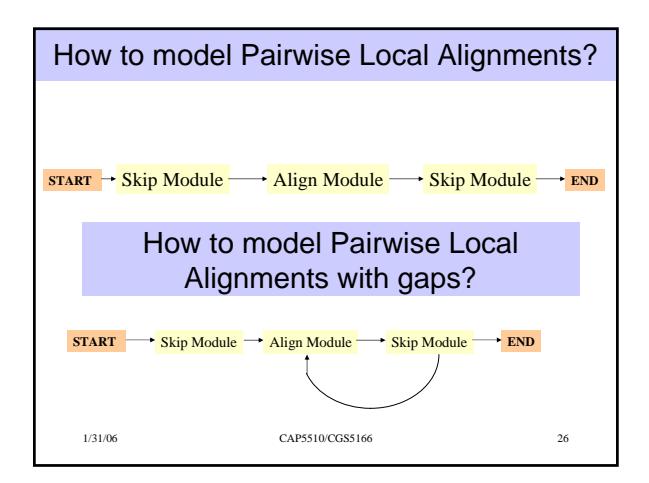

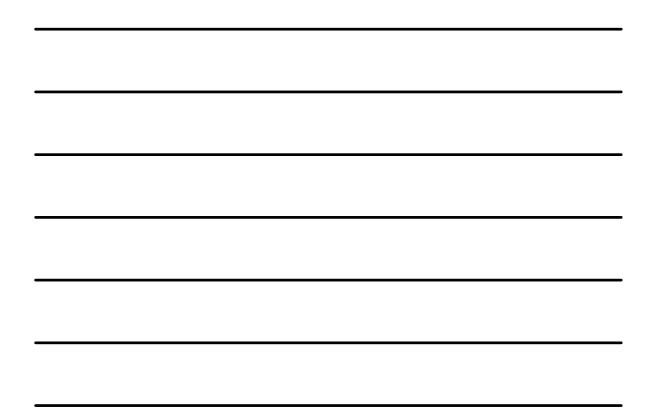

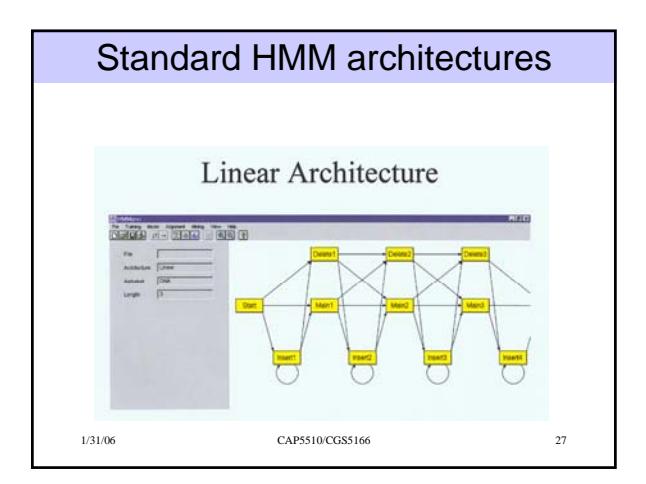

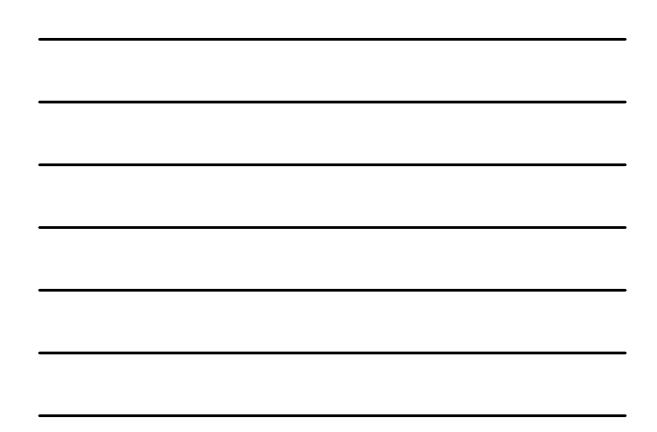

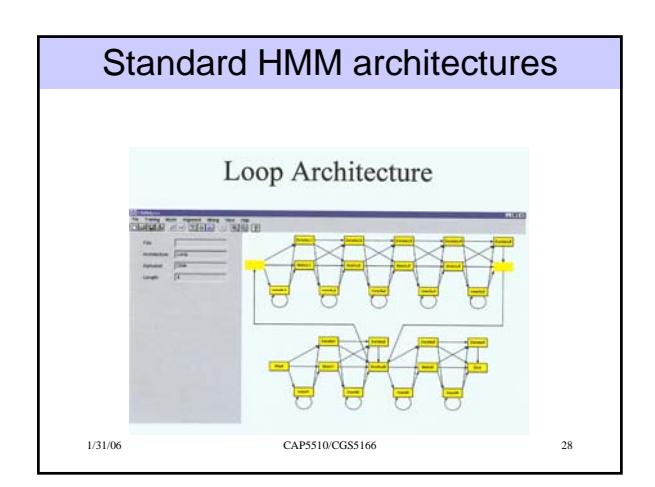

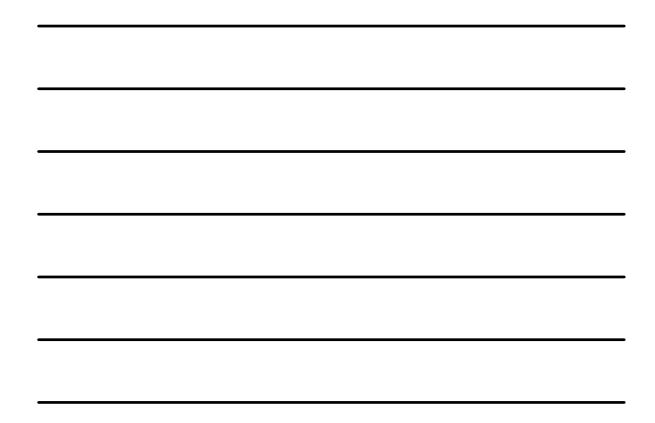

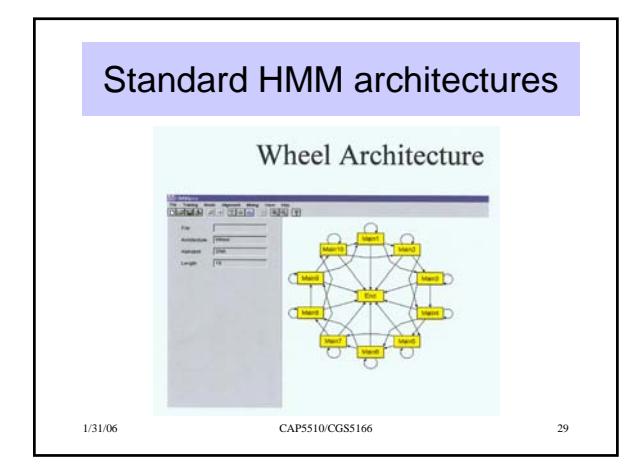

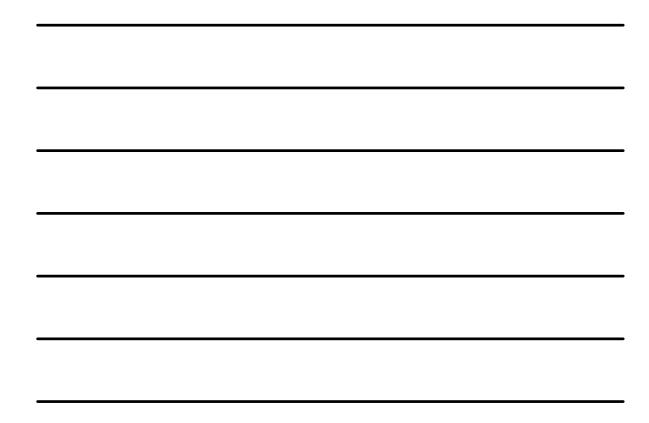

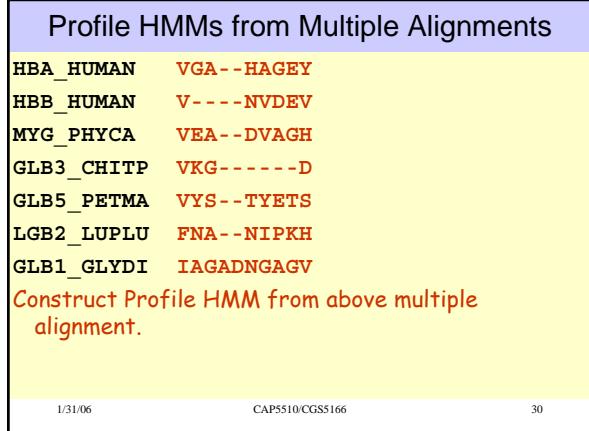

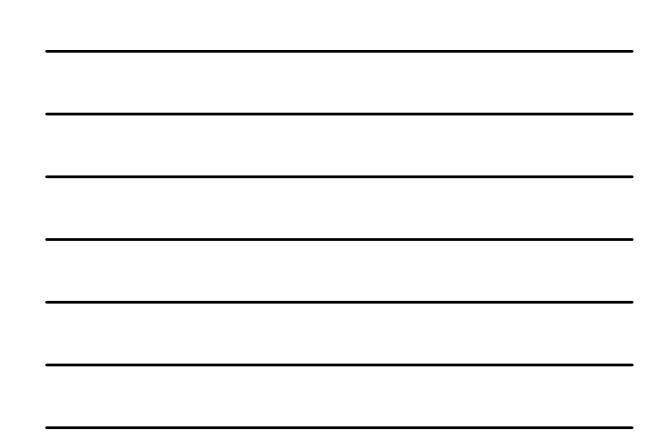

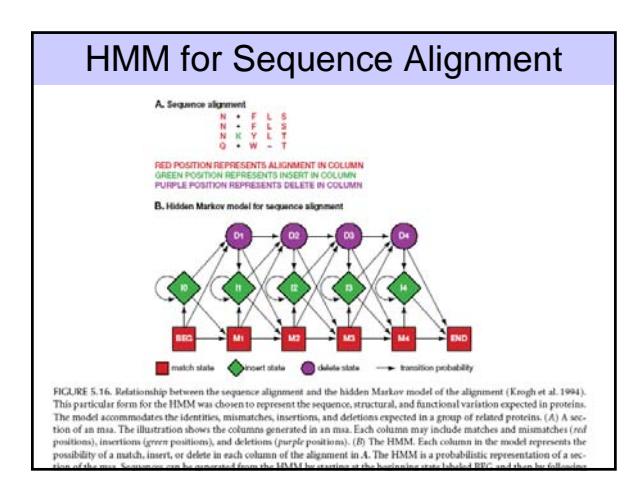

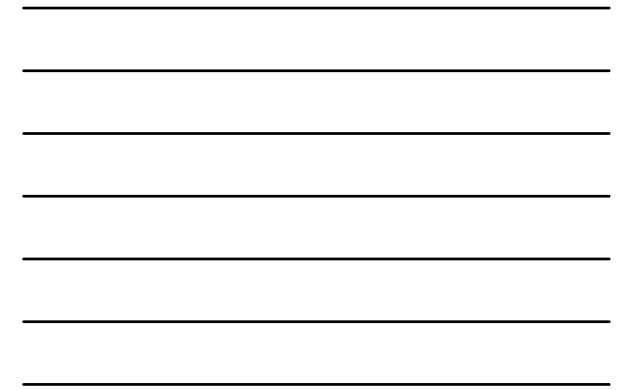

#### Problem 3: LIKELIHOOD QUESTION

- Input: Sequence S, model M, state i
- Output: Compute the probability of reaching state i with sequence S using model M
	- Backward Algorithm (DP)

### Problem 4: LIKELIHOOD QUESTION

- Input: Sequence S, model M
- Output: Compute the probability that S was emitted by model M
	- Forward Algorithm (DP)

1/31/06 CAP5510/CGS5166 32

#### Problem 5: LEARNING QUESTION

- Input: model structure M, Training Sequence *S*
- Output: Compute the parameters Θ
- Criteria: ML criterion
	- maximize P(*S* | M, Θ) HOW???

#### Problem 6: DESIGN QUESTION

- Input: Training Sequence *S*
- Output: Choose model structure M, and compute the parameters Θ
	- No reasonable solution
	- Standard models to pick from

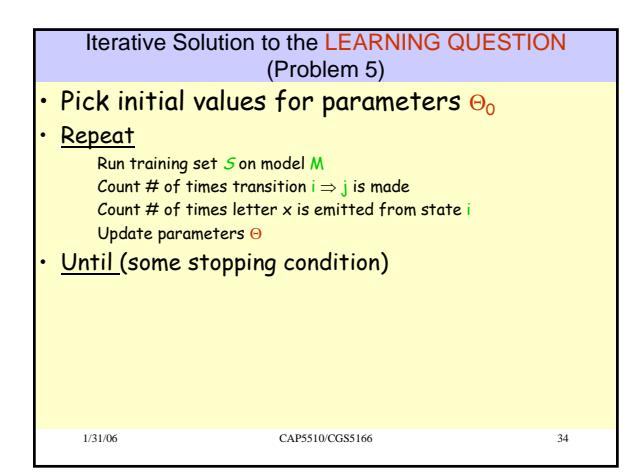

# 1/31/06 CAP5510/CGS5166 35 Entropy • Entropy measures the variability observed in given data. • Entropy is useful in multiple alignments & profiles. • Entropy is max when uncertainty is max.  $E = -\sum_c p_c \log p_c$

# G-Protein Couple Receptors

- Transmembrane proteins with 7  $\alpha$ -helices and 6 loops; many subfamilies
- Highly variable: 200-1200 aa in length, some have only 20% identity.
- [Baldi & Chauvin, '94] HMM for GPCRs
- HMM constructed with 430 match states (avg length of sequences) ; Training: with 142 sequences, 12 iterations

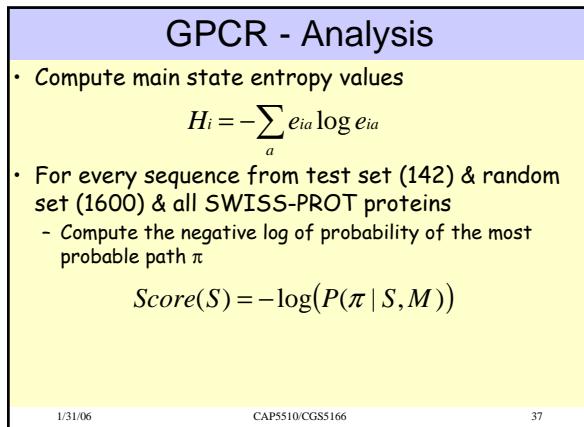

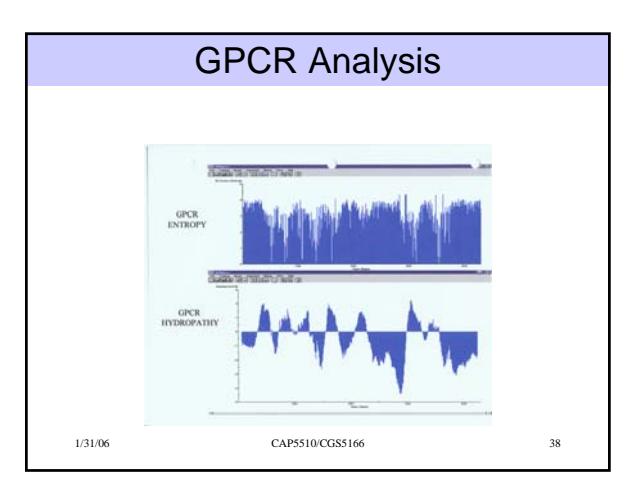

 $\frac{9}{2}$  $\frac{8}{9}$ 10 30 50

 $\Omega$  $\frac{5}{1}$  $\frac{6}{5}$ 

230

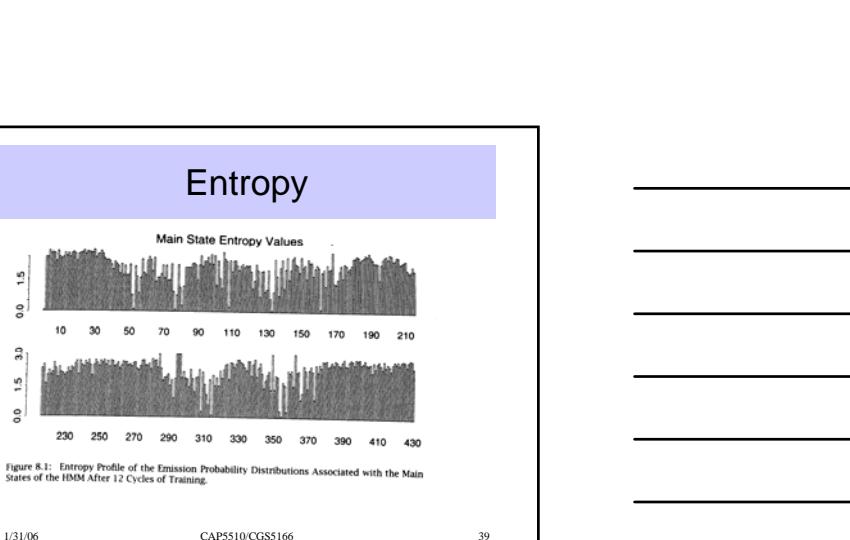

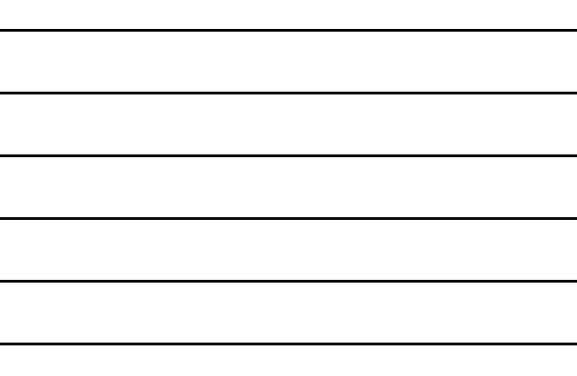

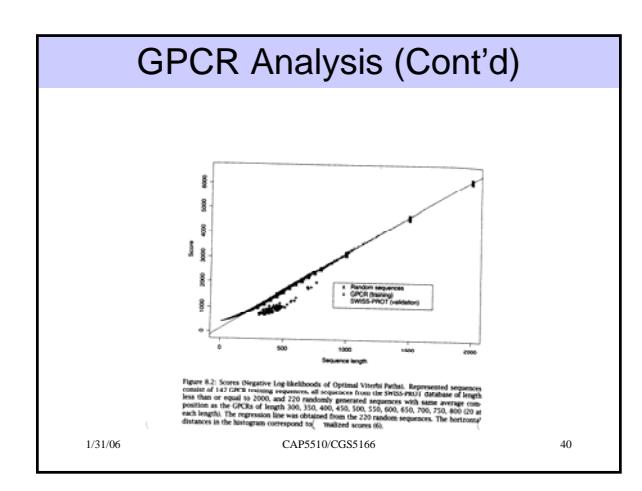

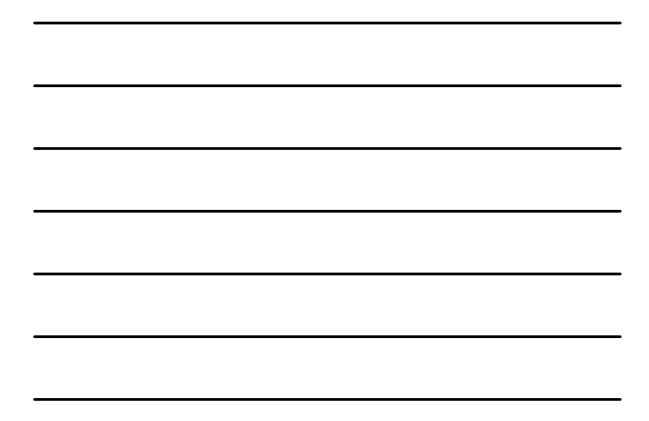

# Applications of HMM for GPCR

- Bacteriorhodopsin
	- Transmembrane protein with 7 domains
	- But it is not a GPCR
	- Compute score and discover that it is close to the regression line. Hence not a GPCR.
- Thyrotropin receptor precursors
	- All have long initial loop on INSERT STATE 20.
	- Also clustering possible based on distance to regression line.

1/31/06 CAP5510/CGS5166 41

## HMMs – Advantages

- Sound statistical foundations
- Efficient learning algorithms
- Consistent treatment for insert/delete penalties for alignments in the form of locally learnable probabilities
- Capable of handling inputs of variable length
- Can be built in a modular & hierarchical fashion; can be combined into libraries.
- Wide variety of applications: Multiple Alignment, Data mining & classification, Structural Analysis, Pattern discovery, Gene prediction.

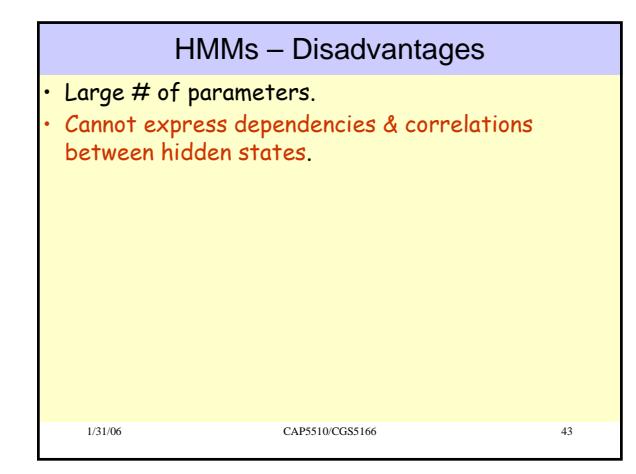